Schönberg am Kamp, 6. 3. 2009

# **Stellungnahme zur Validierung des Programmpakets AnTherm nach EN ISO 10211:2007**

Die für die Validierung von Programmpaket AnTherm V4.66 verwendeten und im Validierungsbericht vom 6. 12. 2008 dokumentierten Eingabemodelle und Ergebnisdaten wurden von mir geprüft und sind ohne bekannte Fehler. Die Conclusio des Validierungsberichts, wonach AnTherm alle Anforderungen der EN ISO 10211:2007 erfüllt und damit als "Klasse  $A - Ver$ fahren" eingestuft werden kann, wird somit von mir **vollinhaltlich bestätigt**.

BÜRO FÜR BAUPHYSIK

Dr Wans Vru

(Ao. Univ. Prof. DI Dr. Klaus Kreč)

## **Anmerkungen zu den Validierungsbeispielen der EN ISO 10211:2007 [1]**

#### *Beispiel 1:*

Dieses Beispiel hat den großen Vorzug, dass die Ergebnisse durch Lösung der Wärmeleitungsgleichung analytisch – also per Hand – nachgerechnet werden können (siehe z. B. [2]). Die Forderung der Validierungsvorschrift, wonach die numerisch errechneten Temperatur-Werte sich nicht mehr als 0,1 K von den in Tab. A.1 angegebenen analytisch errechneten Werten unterscheiden dürfen, erscheint plausibel. Der Umstand, dass in Tabelle A.1 die Soll-Werte nur mit einer Nachkommastelle angegeben werden, bewirkt jedoch einen bedauerlichen Informationsverlust; Programme, die bis zu 0,04 K von den Sollwerten abweichen, werden gleich eingestuft, wie Programme, die die Sollwerte sehr genau einhalten.

In der folgenden Tabelle sind die für Beispiel 1 analytisch errechneten Werte mit 2 Nachkommastellen ausgewiesen:

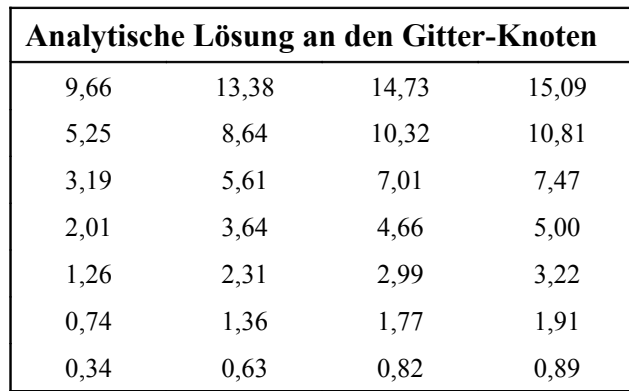

Ein Vergleich mit den Ergebnisausdrucken von Programmpaket AnTherm – siehe den Anhang zum Validierungsbericht – zeigt, dass bei genügend feiner Rasterung die Ergebnisse der analytischen Berechnung mit jener der AnTherm-Berechnung bis auf die zweite Nachkommastelle übereinstimmen. Erst im Fall der relativ groben Rasterung mit 3655 bilanzierbaren Stellen tritt an wenigen Punkten eine Abweichung von 0,01 K auf. Es zeigt sich somit, dass AnTherm Ergebnisse zu liefern imstande ist, deren Genauigkeit 1/100 K unterschreitet.

#### *Beispiel 2:*

Dieses zweidimensionale Beispiel stellt insofern hohe Anforderungen an die Genauigkeit des zu validierenden Berechnungsprogramms als die Temperaturen in Bereichen sehr großer Temperaturgradienten anzugeben sind. Im Gegensatz zu Beispiel 1 kann hierfür keine analytische Lösung angegeben werden. Im Bereich der Europäischen Normung hat sich eingebürgert, Validierungsvorgaben für diese Art von Beispielen anhand der Ergebnisse von Ringrechnungen zu fixieren.

Der Umstand, dass die Ergebnisse von Programmpaket AnTherm, das nicht zum Kreis der in der Ringrechnung verwendeten Programme gehörte, im Rahmen der angegebenen Nachkommastellen mit den angegebenen Soll-Werten vollständig überein stimmt, stärkt das Vertrauen in die Richtigkeit der Validierungsvorgaben. Natürlich wäre es wünschenswert, auch bei diesem Beispiel die Ergebnisse mit 2 Nachkommastellen anzugeben.

# *Beispiel 3:*

Die im Zuge der Auswertung der Berechnungsergebnisse erhaltenen Wärmeströme für dieses dreidimensionale, sehr einfache Beispiel waren in früheren Norm-Versionen fehlerhaft und heftig diskutiert und sind auch in der derzeitigen Normfassung nicht fehlerfrei. Der Grund für diese Unsicherheit ist im Umstand, dass es sich hier um ein drei Zonen-Modell handelt, zu sehen. Für Programme, die nicht auf die Methode der Basislösungen [3] zurück greifen und Leitwerte aus Wärmeströmen gemäß Anhang C der EN ISO 10211 umständlich rückrechnen müssen, bereitet offenkundig bereits ein drei Zonen-Modell Schwierigkeiten.

Programmpaket AnTherm hat den Vorzug, dass sowohl die aus den Basislösungen bekannten Temperaturgewichtungsfaktoren an den Punkten tiefster Oberflächentemperatur als auch die Leitwert-Matrix unmittelbares Berechnungsergebnis sind. Die trotz mehrfacher Einsprüche nach wie vor unsinnigen und nicht eindeutigen Berechnungsalgorithmen des Anhangs C der EN ISO 10211 sind somit für AnTherm-Benutzer irrelevant.

Die Berechnung der Wärmeverluste der beiden Innenräume α und β aus der Leitwert-Matrix ist bei Verwendung der Definitionsgleichung für den thermische Leitwert [3] unschwer möglich. Im hier betrachteten stationären Fall errechnet sich der Wärmeverlust des Raums i,  $\Phi_i$ , gemäß

$$
\Phi_{i} = \sum_{\substack{j \\ j \neq i}} L_{i,j} \cdot (\Theta_{i} - \Theta_{j})
$$

Hierbei ist  $\Theta_i$  die Lufttemperatur im betrachteten Raum i und  $\Theta_j$  die Lufttemperatur eines Raums *j*, der an die betrachtete Baukonstruktion angrenzt. Zu summieren ist über alle an die Baukonstruktion angrenzenden Räume mit Ausnahme des betrachteten Raums i . Die thermischen Leitwerte  $L_{i,j}$  können direkt der von AnTherm berechneten Leitwert-Matrix entnommen werden.

Die Anwendung der oben angegebenen Gleichung führt für den Wärmeverlust des auf 20 °C temperierten Raums  $\alpha$  auf 46,09 W (und nicht 25,15 W); der Wärmeverlust des Raums β (15 °C) ist mit 13,89 W (und nicht 34,83 W) gegeben. Ein entsprechender Korrekturvorschlag liegt meines Wissens der Arbeitsgruppe zur Überarbeitung der EN ISO 10211 vor [4].

## *Beispiel 4:*

Die Durchdringung eines Quaders aus Dämmstoff mit einem Eisenstab stellt insofern erhöhte Ansprüche an ein dreidimensional arbeitendes Wärmebrückenprogramm als das zu lösende Gleichungssystem durch das Aufeinandertreffen zweier Materialien mit stark unterschiedlicher Wärmeleitfähigkeit schlecht konditioniert ist.

Da die Randbedingungen mit null und eins festgelegt wurden, ist der angegebene Wärmestrom zahlenmäßig mit dem thermischen Leitwert identisch. Die gesuchte Oberflächentemperatur hat den gleichen Zahlenwert wie der dem Innenraum zugeordnete Temperaturgewichtungsfaktor. Im Gegensatz zu den Anforderungen der Norm an die Ergebnisausgabe ist der Temperaturgewichtungsfaktor für den Punkt höchster Oberflächentemperatur an der Außenseite und nicht für den Punkt niedrigster Temperatur an der Innenseite anzugeben. Die falsche Bezeichnung in Tabelle A.7 wurde ebenfalls beeinsprucht [4].

Für den AnTherm-Benutzer bemerkenswert ist zudem, dass dieses Beispiel die Vorzüge der von AnTherm gebotenen Eingabemöglichkeiten deutlich aufzeigt. Nach dem in AnTherm umgesetzten Überlagerungsprinzip – ein später eingegebenes Element überschreibt früher eingegebene Elemente – kann die gesamte Baukonstruktion des Beispiels 4 durch Eingabe von nur 2 Quadern (Quader 1: Dämmstoff; Quader 2: Eisenstab) korrekt beschrieben werden.

#### *Literatur*

- [1] Schluss-Entwurf prEN ISO 10211, Wärmebrücken im Hochbau Wärmeströme und Oberflächentemperaturen – Detaillierte Berechnungen, Ausgabe: September 2007 (2007)
- [2] Stoer, J. & Bulirsch, R., Numerische Mathematik, ISBN: 978-3-540-45389-5, Springer-Lehrbuch (2007)
- [3] W. Heindl, K. Kreč, E. Panzhauser & A. Sigmund, Wärmebrücken, ISBN 3-211-82024-8, Springer-Verlag Wien - New York (1987)
- [4] European ASIEPI project, WP4: validation of thermal bridge calculation software (2009)